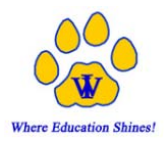

MY.

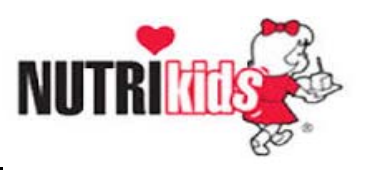

# *Nutrikids FAQ's*

#### *What is Nutrikids?*

Nutrikids is a computerized money and meal count system. This was implemented to improve the level of service to the parents and students in West Islip. It is helping us better manage student payments and meal eligibility as well as simplify cash handling and the pre‐payment process. Another benefit of this new system is that parents have the ability to see what their child is purchasing. Students enter their ID# and pay using their account balance or cash for their purchase.

#### *What is mySchoolBucks?*

**SCHOOL** MySchoolBucks is a secure online payment collection system that ties in with the Nutrikids system. MySchoolBucks allows parents to view account balances, receive low balance email alerts, add money to student accounts, set up automatic payments and view student purchases. This system is replacing PaySchools. Additional information is available at www.myschoolbucks.com.

## *How do I create an account for my child?*

You will go to the website for mySchoolBucks, www.myschoolbucks.com, and create an account. You will need to have a Student ID number to register with mySchoolBucks. Your child's student ID number can be accessed in the Infinite Campus Portal. You may make an account on mySchoolBucks for your child even if you don't want to create a pre‐paid lunch account so that you can view what your child is purchasing.

## *How do I make a deposit?*

You will log onto www.myschoolbucks.com and create an account. You can then add funds to your child's account. You may also send in cash or checks to your child's school or the foodservice office.

## *What if my child receives free/reduced lunch?*

All students who are purchasing lunch or al a carte items will enter their student ID# at the cash register. The system will recognize their free/reduced status and they will be charged \$0 or \$.25 as per their eligibility.

## *Must I pay for my student's lunch through mySchoolBucks?*

No, you can send in lunch money with your child.

## *If I have more than one child registered in the district can I pay for their lunches in one transaction?*

Yes.

## *Can I view what my child purchases?*

Yes, once you register your child on mySchoolBucks you can view history of the past 90 days. You can make an account to view your child's purchases even if you do not wish to fund the account.

## *Can I put limitations on what my child can purchase?*

Accounts are set up that students can purchase meals and a la carte items. You may put item restrictions or dollar limitations on the account by contacting the Foodservice Director, Lisa Zdenek via e-mail: l.zdenek@wi.k12.ny.us or by mail to 100 Sherman Avenue, West Islip, NY 11795

## *Can my child purchase a second lunch?*

Yes, your child has the option of purchasing a full second lunch or a second entrée.

If you have any questions call the Foodservice Office at 930‐1510 or e‐mail l.zdenek@wi.k12.ny.us.